**UNIVERSIDAD AUTÓNOMA "JUAN MISAEL SARACHO FACULTAD DE CIENCIAS Y TECNOLOGÍA CARRERA DE INGENIERÍA CIVIL DEPARTAMENTO DE ESTRUCTURAS Y CIENCIA DE LOS MATERIALES**

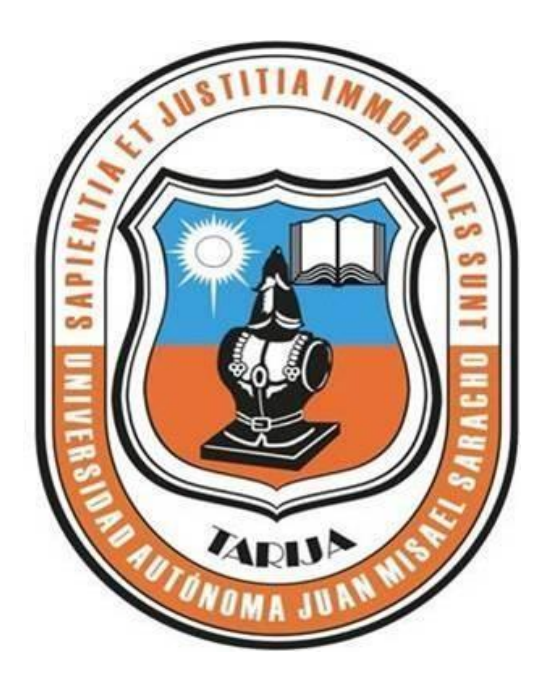

# **"ELABORACIÓN DE UN PROGRAMA COMPUTARIZADO PARA EL DISEÑO DE ESTRUCTURAS DE SUSTENTACION DE HORMIGÓN ARMADO" (Utilizando Java bajo el entorno Windows)**

**FREDDY MANUEL LÓPEZ FERNÁNDEZ**

**SEMESTRE I -2022**

**TARIJA-BOLIVIA**

**UNIVERSIDAD AUTÓNOMA "JUAN MISAEL SARACHO" FACULTAD DE CIENCIAS Y TECNOLOGÍA CARRERA DE INGENIERÍA CIVIL DEPARTAMENTO DE ESTRUCTURAS Y CIENCIA DE LOS MATERIALES**

**"ELABORACION DE UN PROGRAMA COMPUTARIZADO PARA EL DISEÑO DE ESTRUCTURAS DE SUSTENTACION DE HORMIGÓN ARMADO" (Utilizando Java bajo el entorno Windows)**

**Por:**

**FREDDY MANUEL LÓPEZ FERNÁNDEZ**

**SEMESTRE I-2022**

**TARIJA-BOLIVIA**

#### **DEDICATORIA**

El presente trabajo está dedicado a Dios por haberme dado el don de la vida y por tantas bendiciones para llegar hasta donde he llegado, porque hiciste realidad este sueño anhelado.

A mi padre y madre Adrián López Mejía y Palmira Fernández Miranda por su eterna compresión, apoyo incondicional y sacrificio para hacer de mí una persona recta y llena de valores.

A mis hermanos, amigos que siempre estuvieron para darme un apoyo en los momentos difíciles

### **INDICE**

### CAPITULO I

#### **ANTECEDENTES**

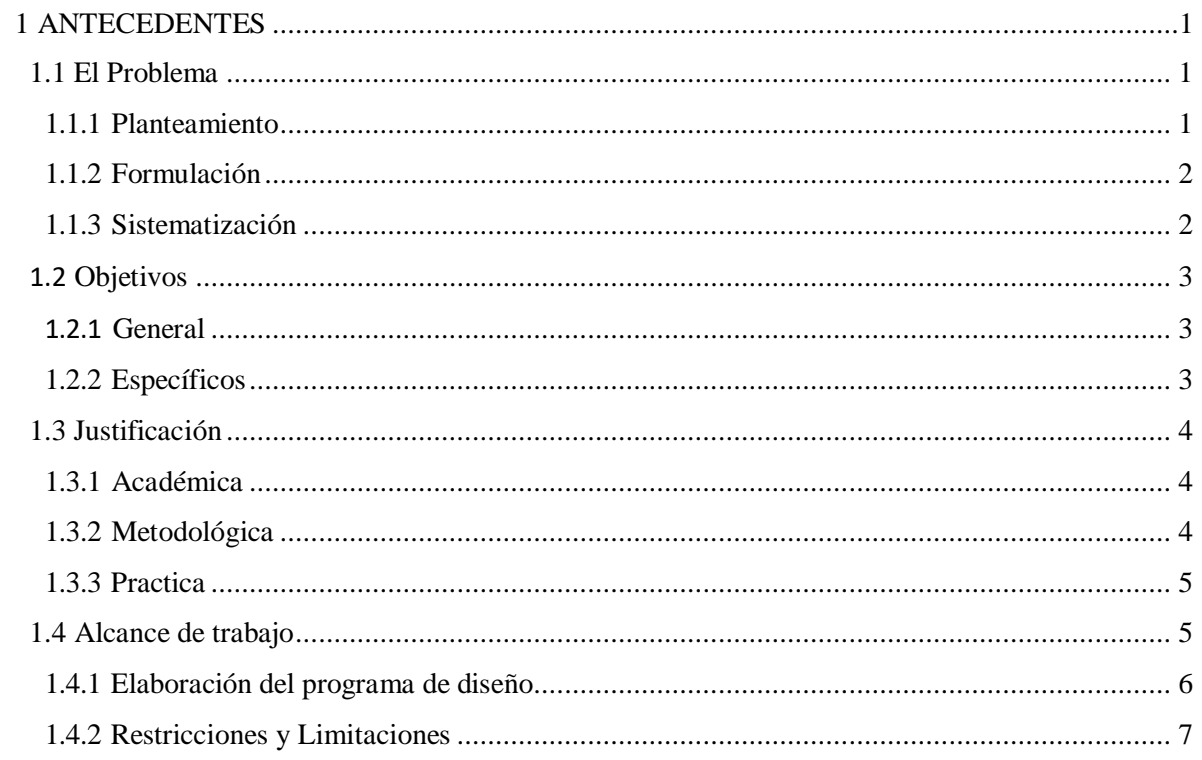

## CAPITULO II

## MARCO TEORICO

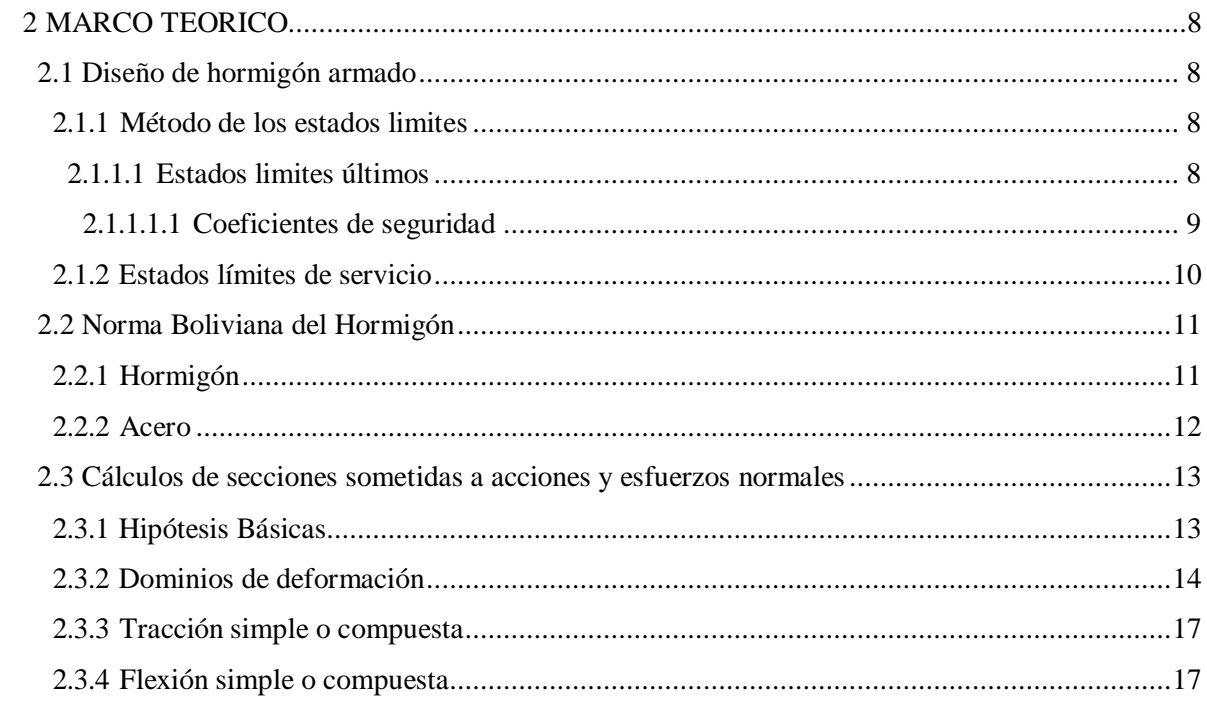

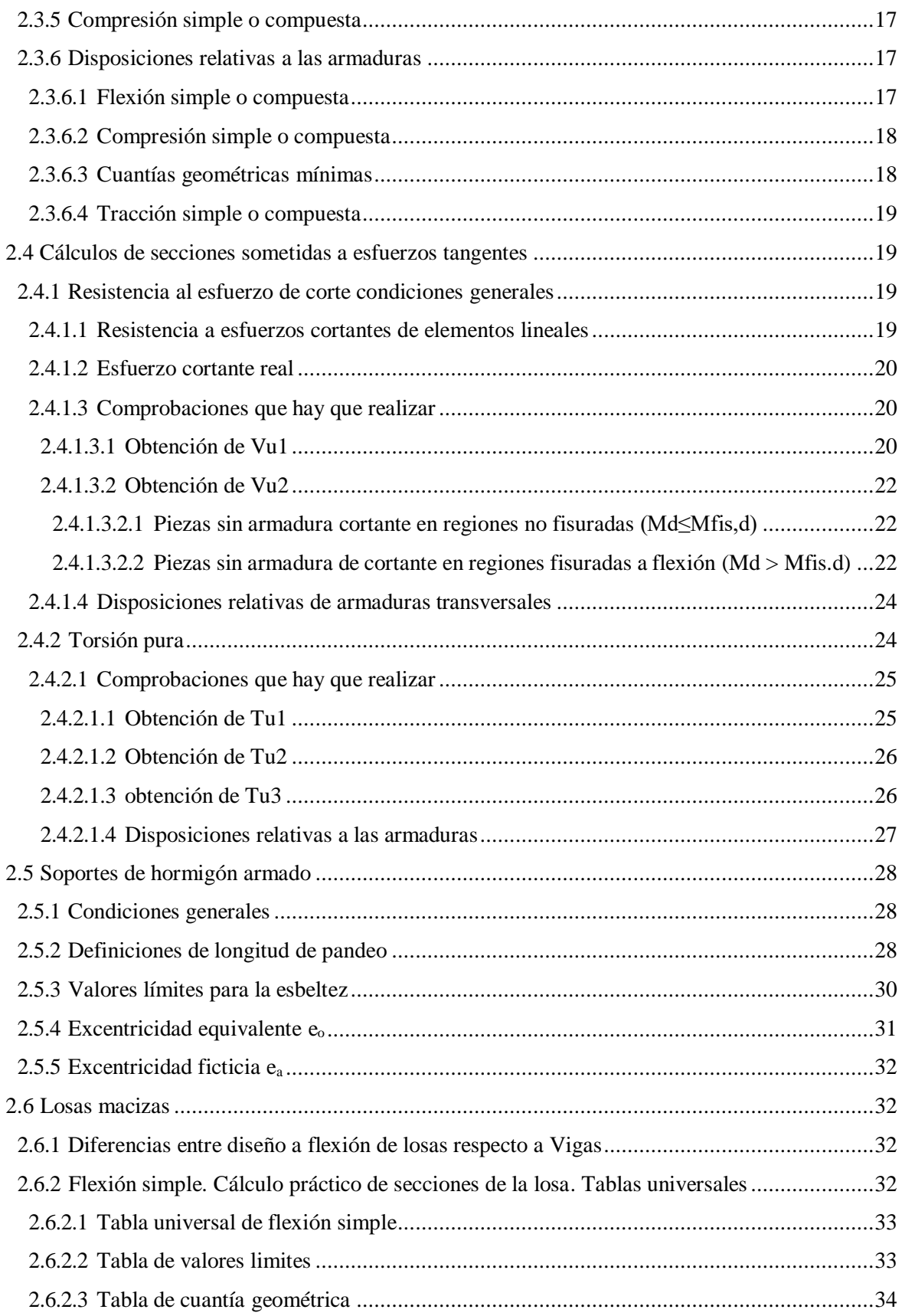

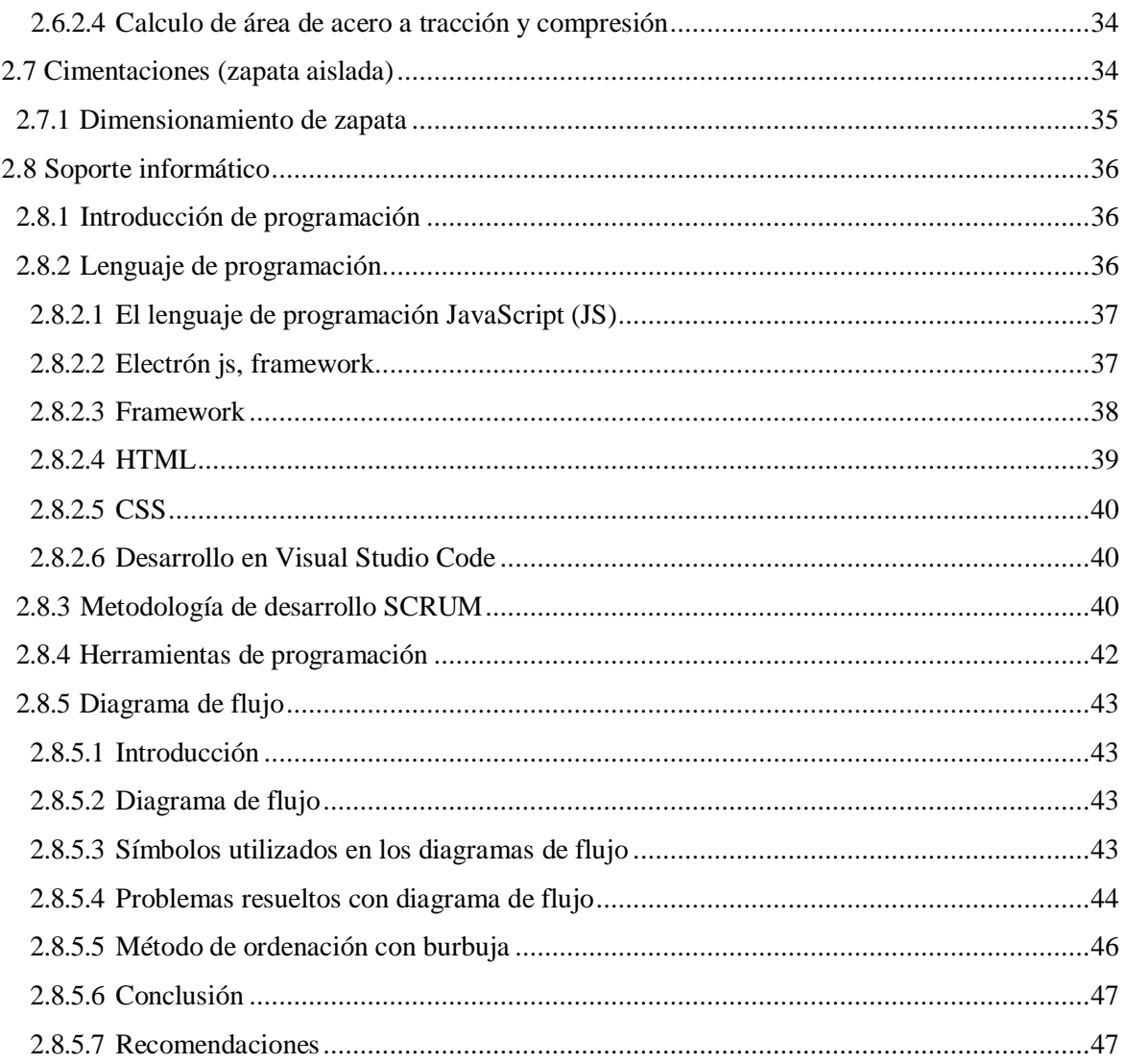

## **CAPITULO III**

## MARCO PRACTICO (DESARROLLO DEL TRABAJO)

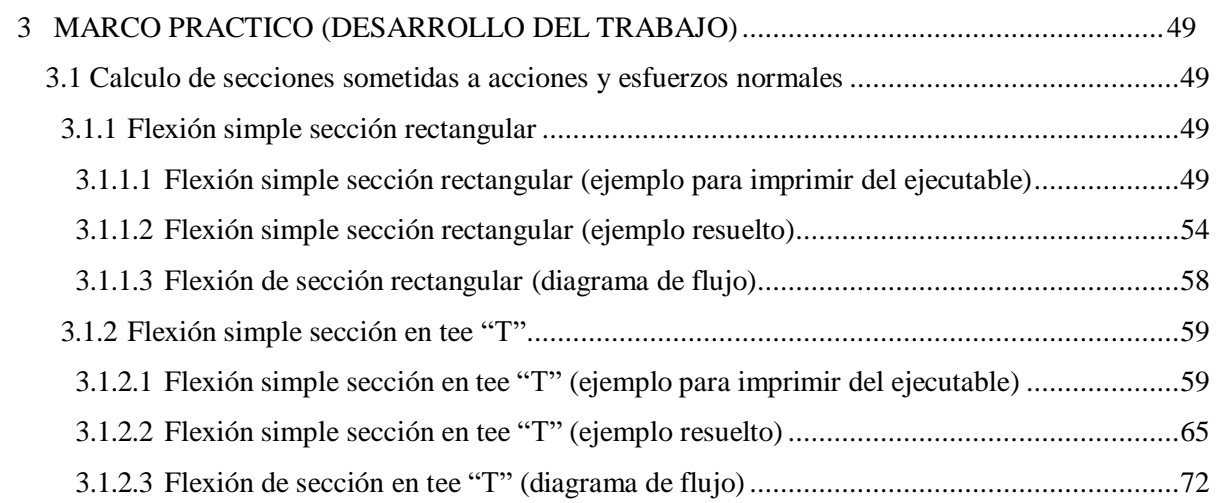

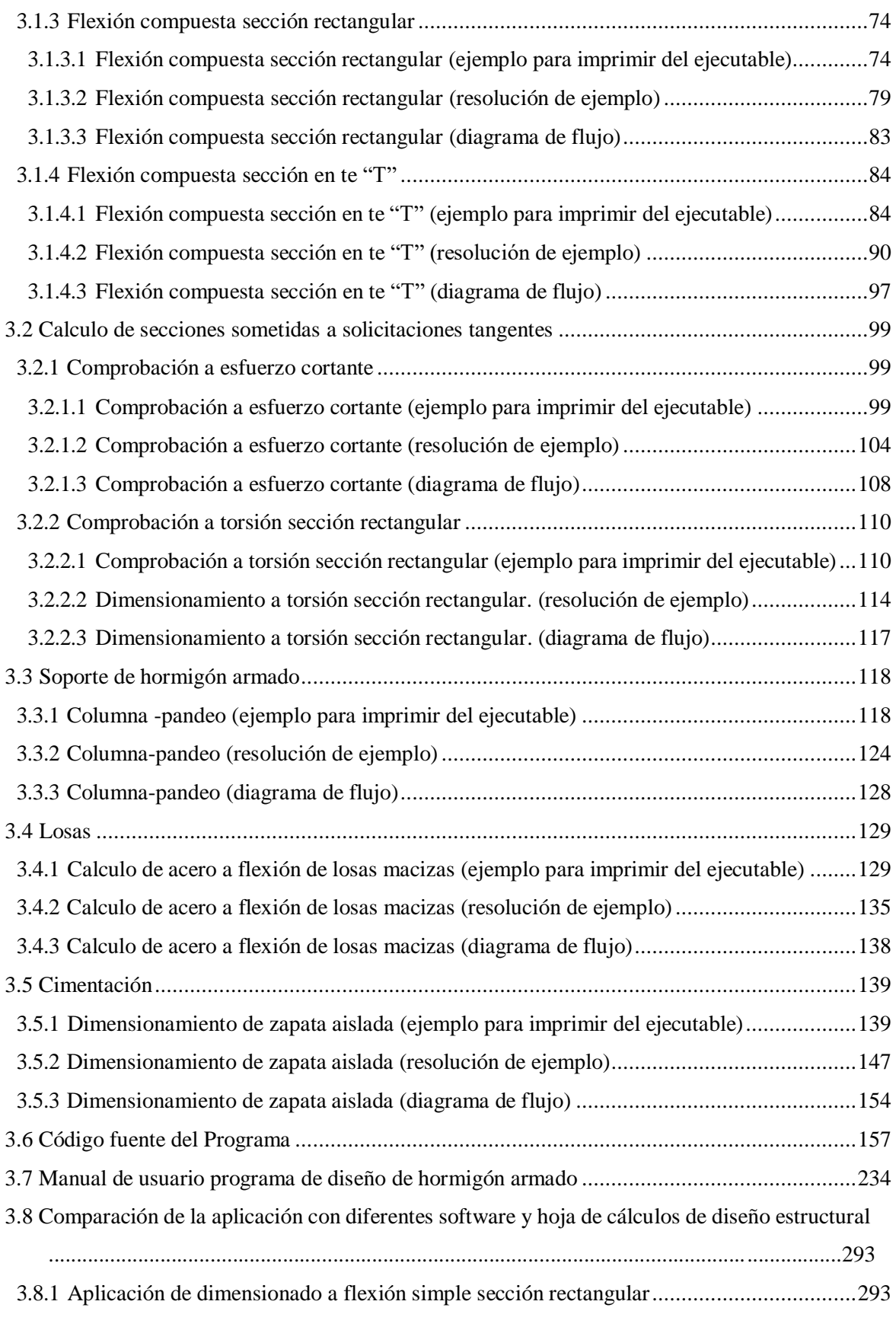

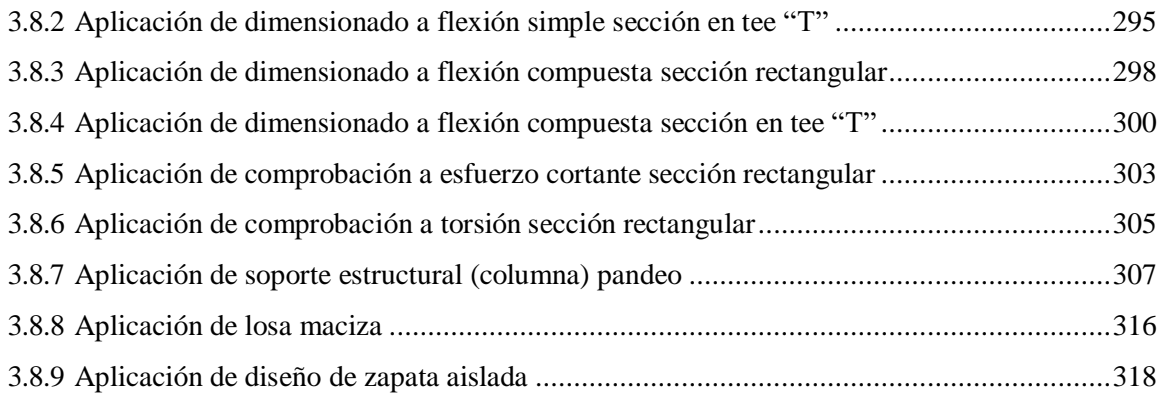

## CAPITULO IV

### CONCLUSIONES Y RECOMENDACIONES

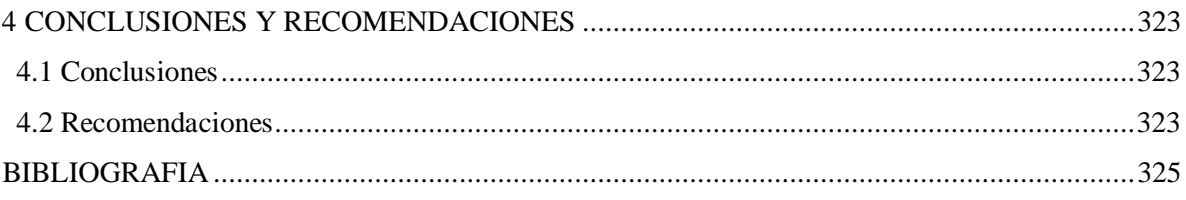

#### INDICE DE TABLAS

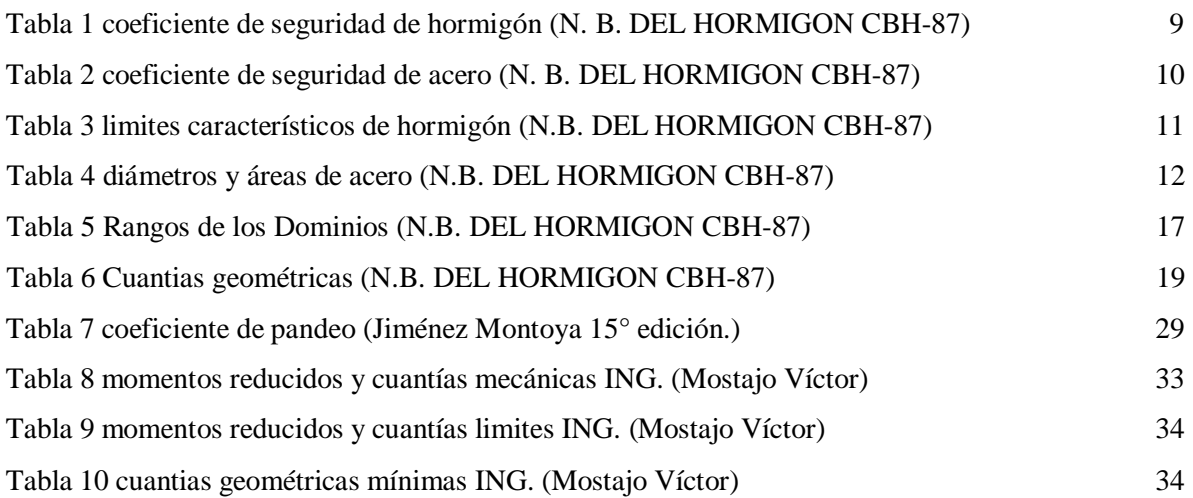

#### INDICE DE FIGURAS

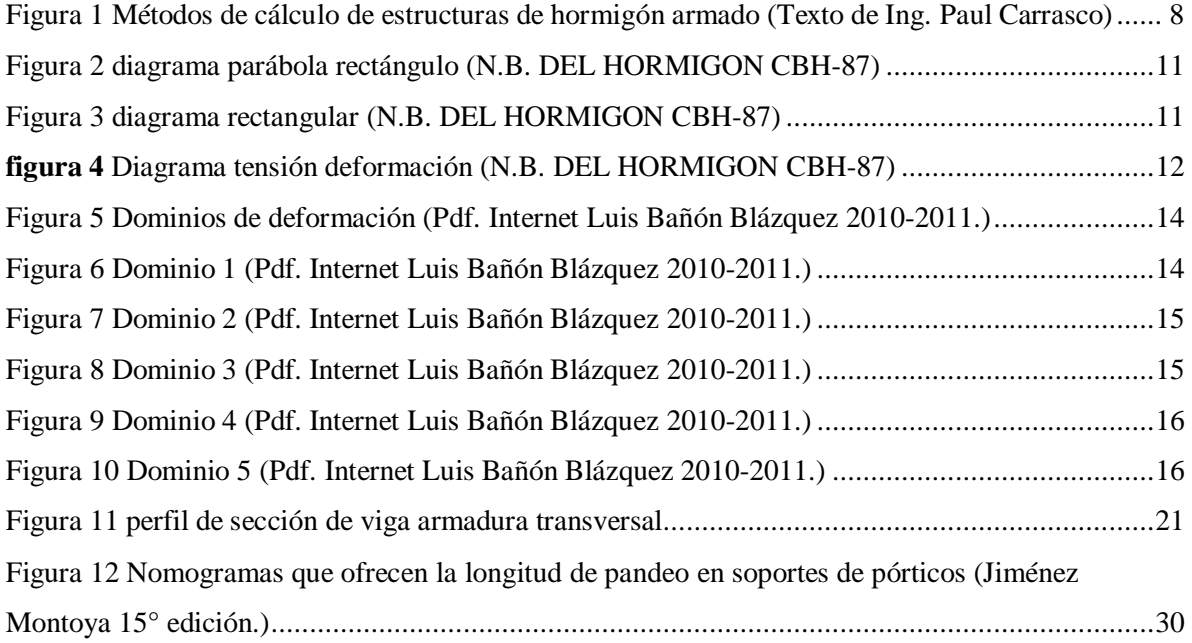